# <span id="page-0-0"></span>Vježbe 1 - upoznavanje s razvojnom okolinom i izrada prvog Java programa

#### Matej Mihelčić

#### Prirodoslovno-matematički fakultet, Sveučilište u Zagrebu

matmih@math.hr

11. listopada, 2022.

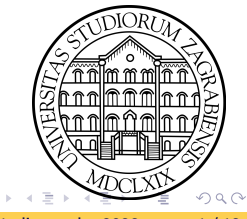

Java runtime environment - JRE je platforma potrebna za pokretanje Java programa na podržanom uređaju. Sadrži Java virtualni stroj, ključne klase Java platforme i popratne biblioteke Java platforme<sup>1</sup>. Podržava *Windows* 32/64-bit, Linux 32/64-bit, Mac OS X, SOLARIS SPARC/x64.

Za razvoj Java aplikacija potrebno je instalirati Java development kit - *JDK*. Sadrži alate za razvoj i testiranje *Java* aplikacija<sup>2</sup>. Postoji i besplatna (eng. open source) implementacija *Java JDK* koja se zove *OpenJDK*<sup>3</sup>. Podržava Windows 64-bit, Linux 64-bit, Linux 64-bit ARM i Mac OS.

1 <https://www.java.com/en/download/manual.jsp>

2 <https://www.oracle.com/java/technologies/downloads/>

3 <https://openjdk.java.net/>

Matej Mihelčić (PMF matematika) [Java](#page-0-0) 11. listopada, 2022. 2 / 12

 $QQ$ 

 $A \cap B \rightarrow A \cap B \rightarrow A \cap B \rightarrow A \cap B \rightarrow A \cap B$ 

# Razvojna okolina

Softver za razvoj Java aplikacija koristeći instalirani Java JDK.

Primjer (tri najpoznatija integrirana okruženja za razvoj (eng. Integrated Development Environment - IDE):

- $\bullet$  NetBeans<sup>4</sup>
- $\bullet$  Eclipse<sup>5</sup>
- $\bullet$  Intelli $\beta$

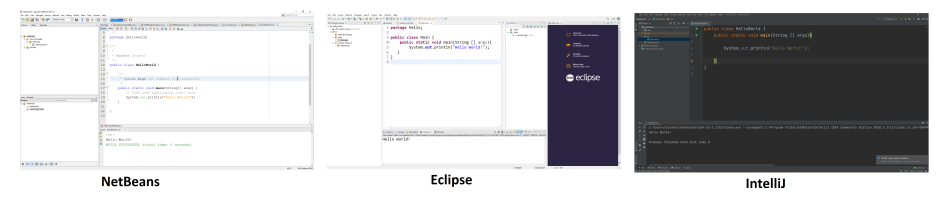

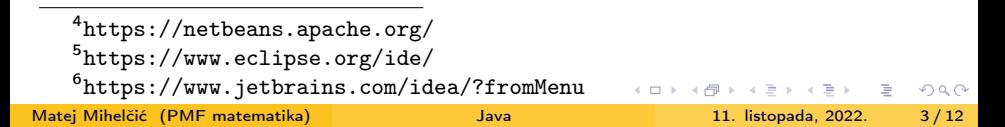

# Struktura JAR dokumenta

JAR je format baziran na ZIP formatu (ZIP koji potencijalno sadrži poseban META-INF direktorij). Koristi se za agregiranje više dokumenata u jedan dokument. JAR je osnovni element za izgradnju aplikacija i ekstenzija.

META-INF direktorij sadrži konfiguracijske podatke paketa i ekstenzija, uključujući podatke za verzioniranje, proširenja, usluge i sigurnosnu verifikaciju.

META-INF direktorij može sadržavati sljedeće dokumente:

- MANIFEST.MF koristi se za definiranje ekstenzija i informacija vezanih uz pakete
- INDEX.LIST sadrži informacije o lokaciji paketa definiranih u aplikaciji ili proširenjima.
- x.SF dokument koji sadrži digitalni potpis JAR dokumenta.
- x.DSA sadrži digitalni potpis dokumenta x.SF
- services/ sadrži sve konfiguracijske datoteke korištenih pružatelja usluga. イロト イ押 トイヨト イヨト・ヨー  $QQ$

Manifest-Version: 1.0 Ant-Version: Apache Ant 1.10.4 Created-By: 15.0.1+9-18 (Oracle Corporation) Class-Path: X-COMMENT: Main-Class will be added automatically by build Main-Class: helloworld.HelloWorld

### Struktura Java programa

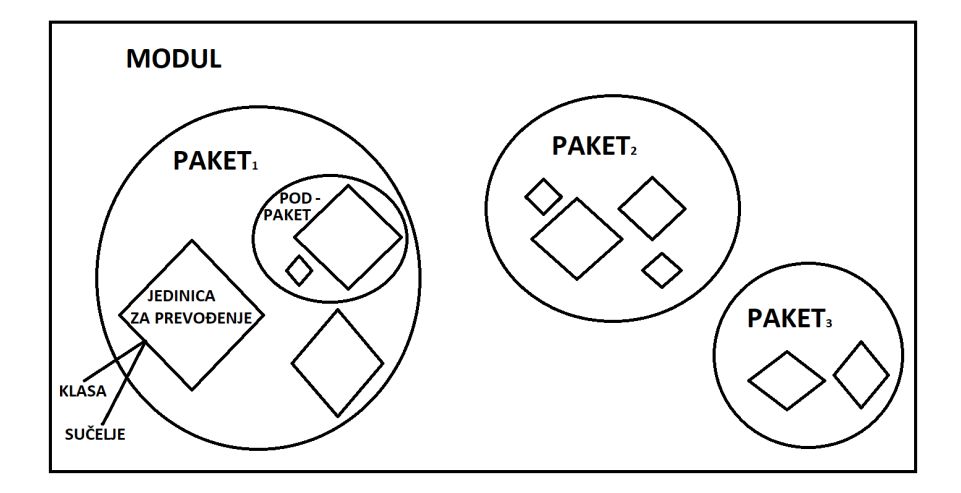

Jedinica za prevođenje je jedna datoteka izvornog koda (.java datoteka) koja sadrži definiciju klase ili sučelja.

Matej Mihelčić (PMF matematika) [Java](#page-0-0) 11. listopada, 2022. 6 / 12

 $\Omega$ 

 $\mathcal{A} \subseteq \mathcal{B} \rightarrow \mathcal{A} \oplus \mathcal{B} \rightarrow \mathcal{A} \oplus \mathcal{B} \rightarrow \mathcal{A} \oplus \mathcal{B}$ 

Jedinice za prevođenje se grupiraju u pakete. Paketi mogu sadržavati i pod-pakete koji su po strukturi opet paketi ali niže razine. Paketi ne smiju sadržavati dva člana istog imena ili dolazi do greške pri prevođenju!

Paketi imaju imena iako je moguće prevoditi jedinicu za prevođenje i bez deklaracije paketa.

Iz zadanog paketa možemo koristiti samo public klase i sučelja definirane u nekim drugim paketima (više detalja u kasnijim predavanjima i vježbama).

Klase i sučelja iz pod-paketa nisu standardno dostupni unutar paketa.

### Konvencije za imenovanje objekata u Java programima

- Ime paketa se uvijek piše malim slovima (eng. lowercase). Ovo vrijedi i kada se ime paketa sastoji od više riječi.
- **·** Imena klasa i sučelja se pišu na način da je prvo slovo svake riječi uvijek veliko (eng. UpperCamelCase). Imena klasa i sučelja su obično imenice.
- Imena metoda se pišu na način da uvijek počinju malim slovom a za sve sljedeće riječi je prvo slovo veliko (eng. lowerCamelCase). Imena metoda su obično glagoli.
- Imena instanci, klasa i konstanti klasa se također pišu koristeći lowerCamelCase notaciju. Imena varijabli ne bi trebala počinjati znakom ' ' ili '\$' (iako su formalno dozvoljeni).
- Imena varijabli koje su po deklaraciji konstante klasa ili ANSI konstante, pišu se svim velikim slovima na način da su riječi odijeljene znakom '\_' (npr. MIN\_WIDTH, NUM\_THREADS) itd.

 $QQ$ 

Preporučeno koristiti deskriptivna imena za pakete, klase, metode i varijable. Na taj način je lakše razumijeti kod (pogotovo osobama koje ga prvi puta gledaju) i locirati dijelove koda s određenom funkcionalnosti. Možemo dodati i prefiks imenima varijabli koji označava tip (i-integer, s-string itd.). Na taj način ne moramo tražiti deklaracije varijabli u kodu. Imena varijabli od jednog znaka  $(i, j, k$  itd.) se trebaju izbjegavati osim za privremene varijable (petlje, dimenzije, indeksi itd.).

 $QQ$ 

 $A \cap B \rightarrow A \cap B \rightarrow A \cap B \rightarrow A \cap B \rightarrow A \cap B$ 

# Zadatak 1

- · Napravite program koji sadrži paket pod imenom *prvi*. Unutar njega napravite izvornu datoteku PrviProgram.java koja sadrži kod glavne funkcije koja ispisuje poruku "Prvi program u Javi!".
- Deklarirajte po jednu varijablu svakog osnovnog tipa short, byte, boolean, int, float, double, char. Deklarirajte varijablu cjelobrojnog tipa koja ima širi raspon od int. Pridijelite varijablama maksimalnu/minimalnu vrijednost određenog tipa. Probajte tim vrijednostima dodati/oduzeti broj 1. Što se događa? Probajte podijeliti varijablu tipa *float* s 0, što se događa? Što je ostatak pri dijeljenju broja a, brojem b, gdje su oba tipa float ili double?
- Deklarirajte i inicijalizirajte jedan broj u oktalnom i jedan u heksadekadskom sustavu i ispišite njihove vrijednosti.
- Zapakirajte dvije varijable primitivnog tipa int u odgovarajuću klasu Integer. Čemu to služi? Da bi mogli koristiti primitivne tipove kod ili s objektima koji ih ne podržavaju.

 $\Omega$ 

 $A \cap B \rightarrow A \cap B \rightarrow A \cap B$ 

- Isprobajte implicitnu i explicitnu konverziju između tipova.
- Isprobajte operatore navedene na predavanjima. Koja je razlika između operatora >>> i >>? Što se događa ako ga upotrijebimo na negativnim brojevima?
- Kako možemo računati s jako velikim brojevima? Korištenjem klasa BigInteger i BigDecimal iz paketa java.math. Ove klase su ograničene jedino količinom memorije koju može koristiti Java virtualni stroj.

### <span id="page-11-0"></span>Zadatak 2

- Definirajte novu izvornu datoteku imena Tekst.java u istom paketu prvi. Definirajte dvije varijable tipa String i isprobajte: a) inicijalizaciju, b) konkatenaciju (rezultat se sprema u prvu varijablu), c) izbacite iz prvog stringa sve samoglasnike, d) ispišite zadnji znak drugog stringa, d) ispitajte imaju li stringovi jednake znakove od 2-8 pozicije, e) napravite string koji nastaje k-uzastopnom konkatenacijom prvog stringa sa samim sobom, f) pronađite zadnje pojavljivanje stringa "aba" u drugom stringu, g) promijenite prvi string tako da sadrži samo mala slova.
- Definirajte varijablu koja sadrži blok teksta te ispišite njen sadržaj u konzolu. Definirajte novu varijablu koja sadrži neki novi (drugačiji) blok teksta. Kreirajte blok teksta koji sadrži informacije iz oba bloka gdje je tekst različitih blokova razmaknut s dva prazna retka. Ispišite novo dobiveni blok teksta.